## How to log into Google Classroom

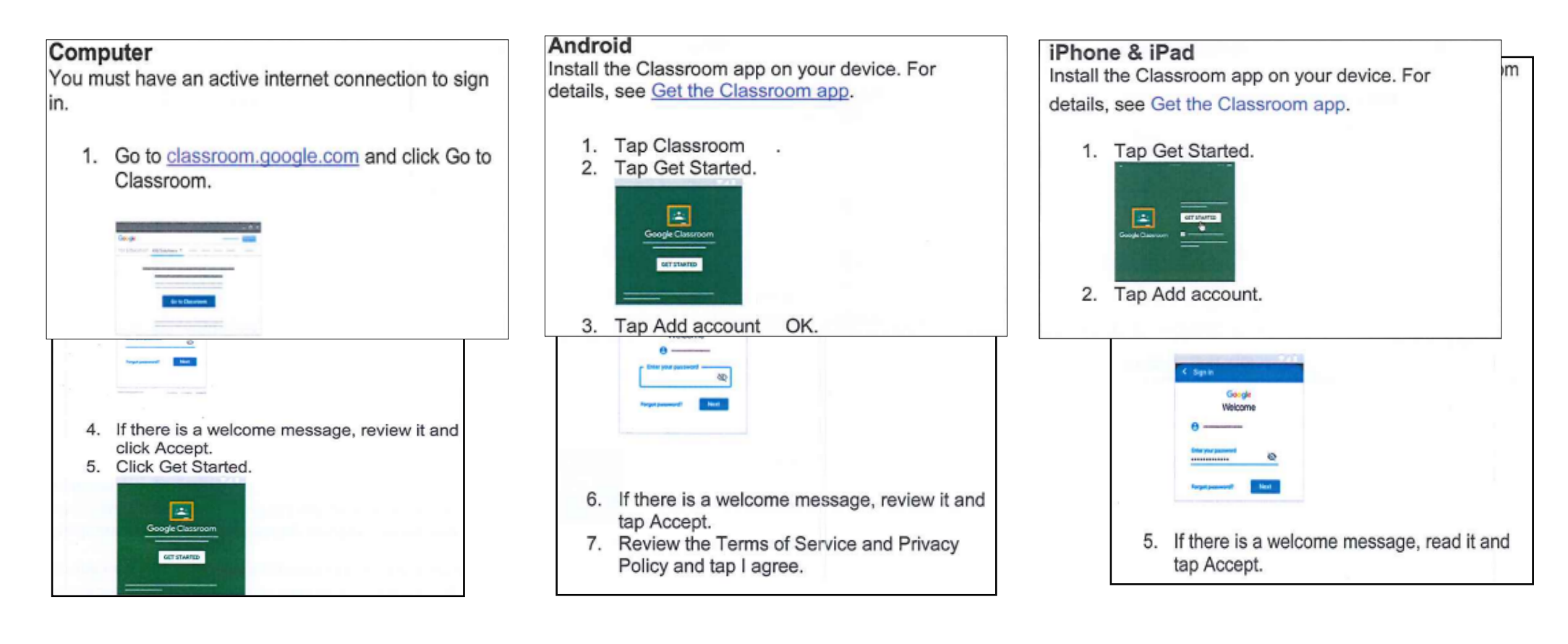